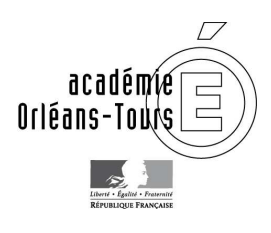

# Utiliser la messagerie académique

## **A quoi sert ma messagerie académique ?**

La messagerie académique est votre messagerie professionnelle.

La consultation de la messagerie académique est indispensable pour :

- garantir votre accès à des ressources pédagogiques via les services numériques éducatifs (ex : Eduthèque, magistère…)
- être informé de l'actualité de la politique éducative académique et nationale (ex : courriels des services académiques ou du ministère)
- accéder aux informations nécessaires pour voter aux élections professionnelles (qui se dérouleront du 27 novembre au 4 décembre 2014)

C'est l'outil indispensable pour communiquer avec son administration.

#### **Comment ça marche ?**

La messagerie académique est mise à disposition de tous les personnels : votre adresse est généralement de type prenom.nom@ac-orleans-tours.fr

Pour y accéder, vous devez connaître votre identifiant et votre mot de passe. Par défaut, votre mot de passe correspond à votre NUMEN

Si vous rencontrez des difficultés pour accéder à votre messagerie, contactez l'assistance académique par courriel : assistance@ac-orleans-tours.fr, ou par téléphone : 0810 000 081 (numéro azur).

**Le webmail académique** permet à tous les personnels de consulter, de n'importe où, leur boite de messagerie académique de façon sécurisée. Il est accessible depuis la page d'accueil du site académique (cliquer sur l'enveloppe en haut à droite) ou directement à l'adresse https://pia.ac-orleans-tours.fr/iwc\_frame\_pia/

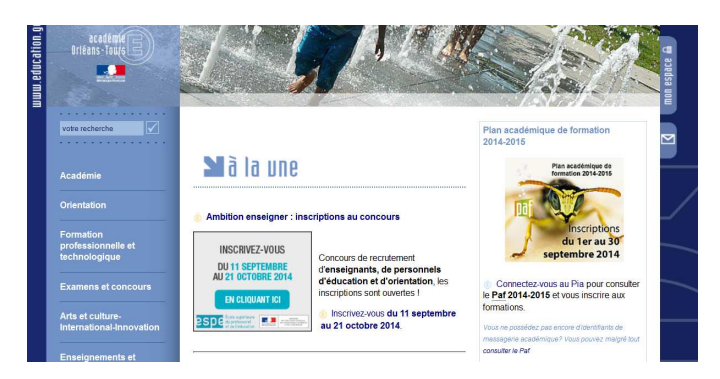

### **Bon à savoir**

Vous ne recevez plus de messages ?

- votre messagerie est peut-être saturée : pensez à supprimer les messages anciens ou inutiles
- ils sont peut-être envoyés dans les courriels indésirables : pensez à vérifier régulièrement ce dossier

**Rappel** : les informations relatives aux élections professionnelles, qui auront lieu du 27 novembre au 4 décembre 2014, vous serez envoyées sur votre messagerie académique.

#### **N'attendez pas, assurez-vous que vous pouvez vous connecter à votre messagerie académique !**